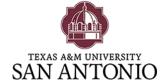

## **BACHELOR OF SCIENCE IN CHILD DEVELOPMENT**

Credit Hours Required for Degree: 120

Advanced Credit Hours: 45

\* 30 advanced hours and 25% of total semester hours required for this degree must be completed at A&M-SA to satisfy the residency requirement

## Core Curriculum

| ENGL 1301                                     | Composition I                                        | 3  |
|-----------------------------------------------|------------------------------------------------------|----|
| ENGL 1302                                     | Composition II                                       | 3  |
| MATH 1314 or MATH 1332                        | College Algebra <b>OR</b> Contemporary  Mathematics  | 3  |
| Life & Physical Science                       | Select <b>ONE</b> course from approved 030 core list | 3  |
| Life & Physical Science                       | Select <b>ONE</b> course from approved 030 core list | 3  |
| Lang/Phil/Culture                             | Select <b>ONE</b> course from approved 040 core list | 3  |
| Creative Arts                                 | Select <b>ONE</b> course from approved 050 core list | 3  |
| American History                              | Select <b>ONE</b> course from approved 060 core list | 3  |
| American History                              | Select <b>ONE</b> course from approved 060 core list | 3  |
| Government/Political Science                  | Select <b>ONE</b> course from approved 070 core list | 3  |
| Government/Political Science                  | Select <b>ONE</b> course from approved 070 core list | 3  |
| Social and Behavioral Science                 | Select <b>ONE</b> course from approved 080 core list | 3  |
| SPCH 1315                                     | Fund of Public Speaking                              | 3  |
| Component Option Course from<br>Approved List | Select <b>ONE</b> course from approved 090 core list | 3  |
| Total SCHs                                    |                                                      | 42 |

**Note about core curriculum courses:** Other courses may satisfy core curriculum requirements. Courses listed under the core curriculum above are also specific degree requirements and are recommended in the core to expedite degree completion.

This is only a guide and does not constitute an official degree plan. To access the 2019-2020 A&M-SA catalog: <a href="http://www.tamusa.edu/provost/universitycatalog.html">http://www.tamusa.edu/provost/universitycatalog.html</a>